## SAP ABAP table ALM\_ME\_OPERATION\_SPLIT\_S {Operation Split}

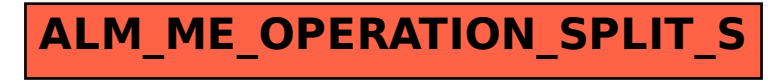